## Fichier:Fiche animation atelier 6 - la machine laver p dales DSC0479.jpg

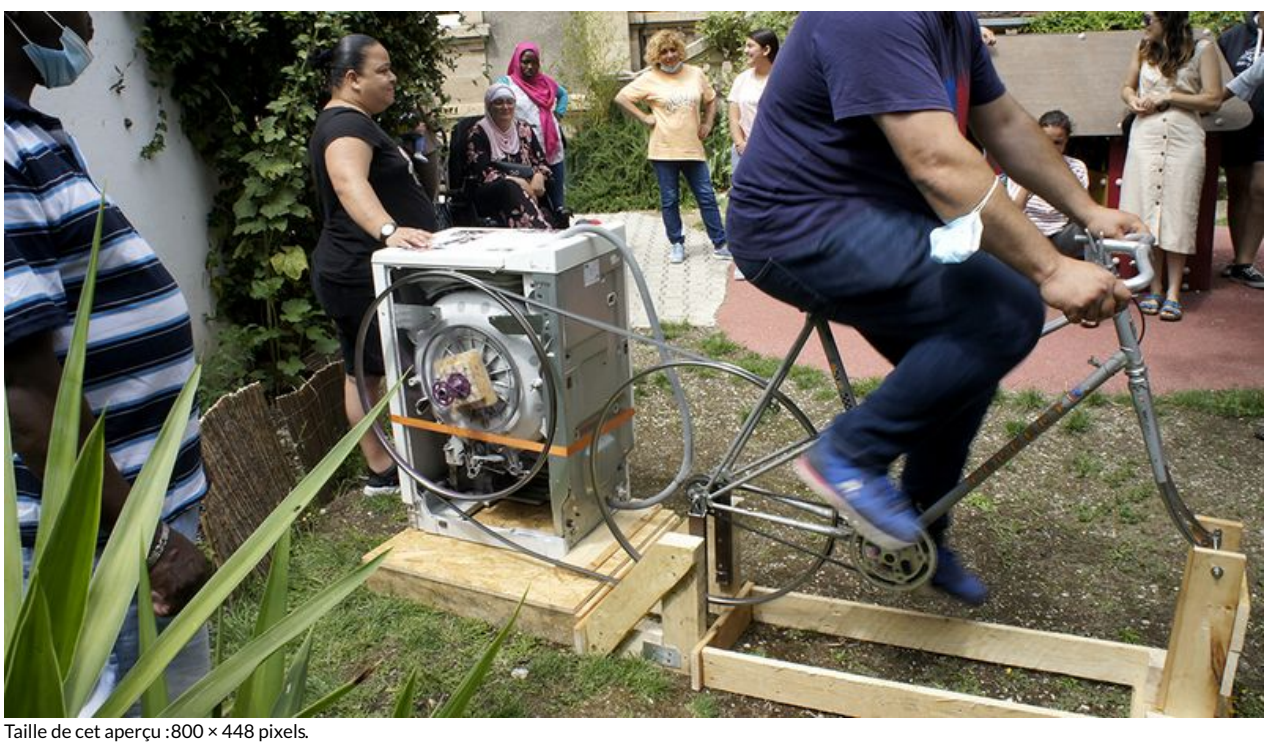

Fichier [d'origine](https://wiki.lowtechlab.org/images/4/46/Fiche_animation_atelier_6_-_la_machine_laver_p_dales_DSC0479.jpg) (1 072 × 600 pixels, taille du fichier : 839 Kio, type MIME : image/jpeg) Fiche\_animation\_atelier\_6\_-\_la\_machine\_\_\_laver\_\_\_p\_dales\_\_DSC0479

## Historique du fichier

Cliquer sur une date et heure pour voir le fichier tel qu'il était à ce moment-là.

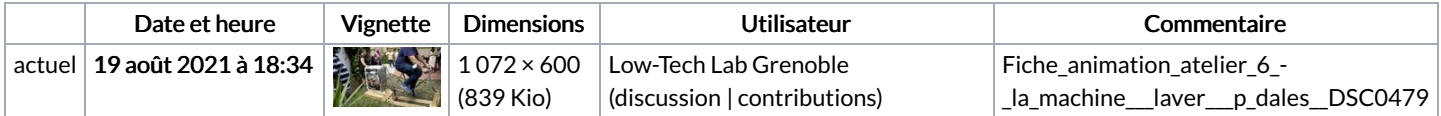

Vous ne pouvez pas remplacer ce fichier.

## Utilisation du fichier

La page suivante utilise ce fichier :

Fiche [animation](https://wiki.lowtechlab.org/wiki/Fiche_animation_atelier_6_:_la_machine_%25C3%25A0_laver_%25C3%25A0_p%25C3%25A9dales) atelier 6 : la machine à laver à pédales

## Métadonnées

Ce fichier contient des informations supplémentaires, probablement ajoutées par l'appareil photo numérique ou le numériseur utilisé pour le créer. Si le fichier a été modifié depuis son état original, certains détails peuvent ne pas refléter entièrement l'image modifiée.

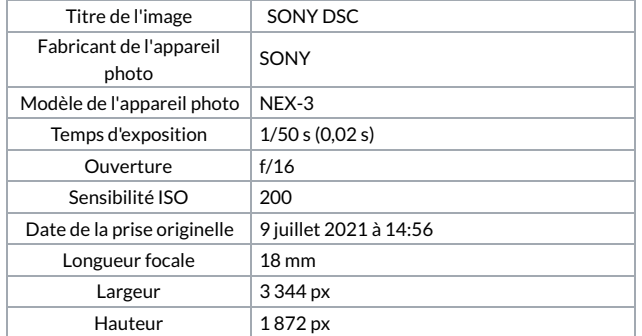

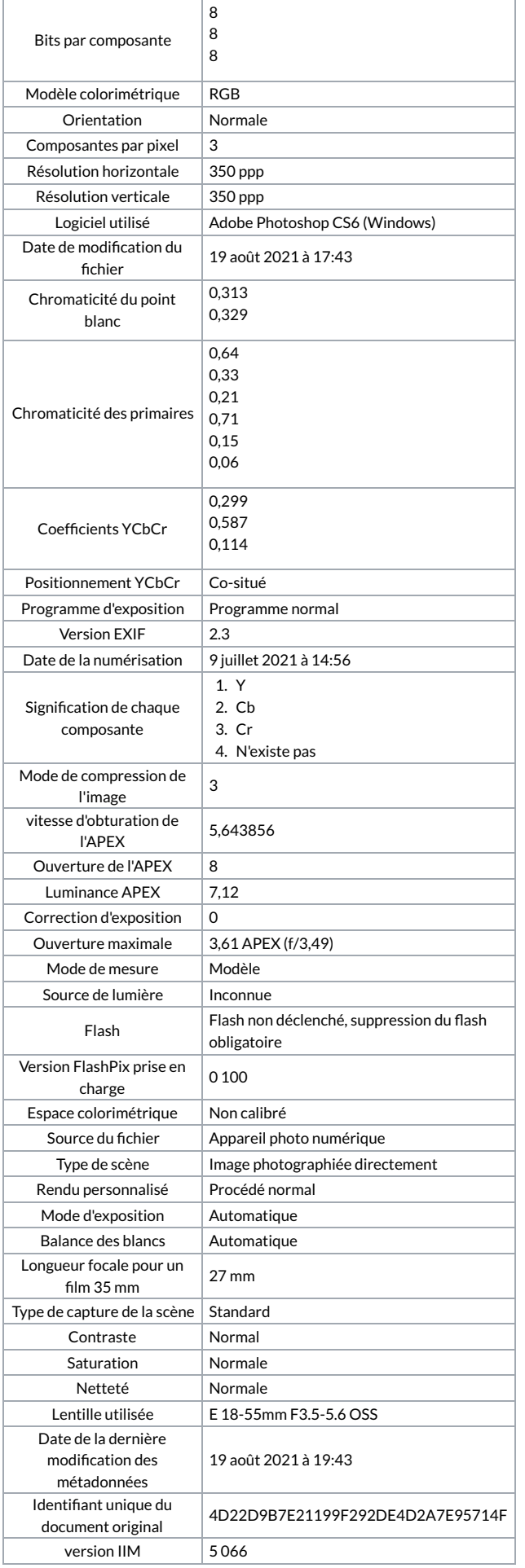